## **Managing Distributed Workflows at Scale** *- Kubernetes Jobs in Action*

#### **Abhishek Kumar Singh** Software Engineer, Unbxd

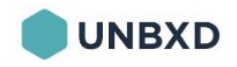

## **About UNBXD**

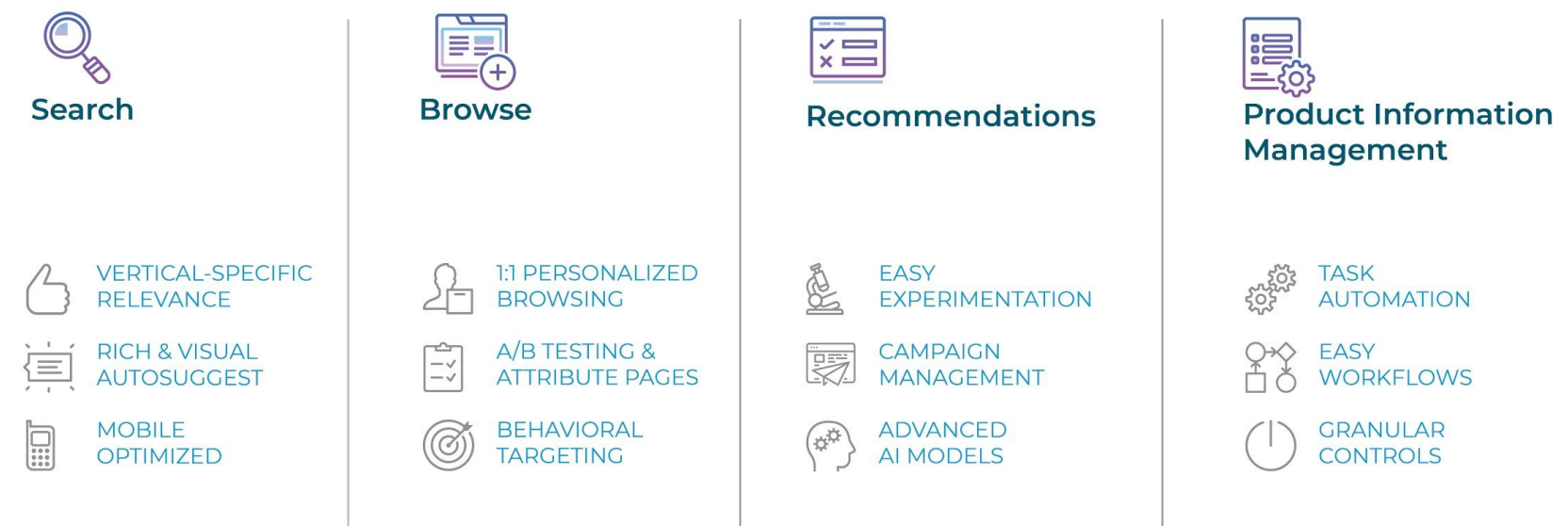

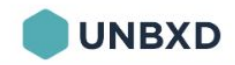

## **About Unbxd PIM**

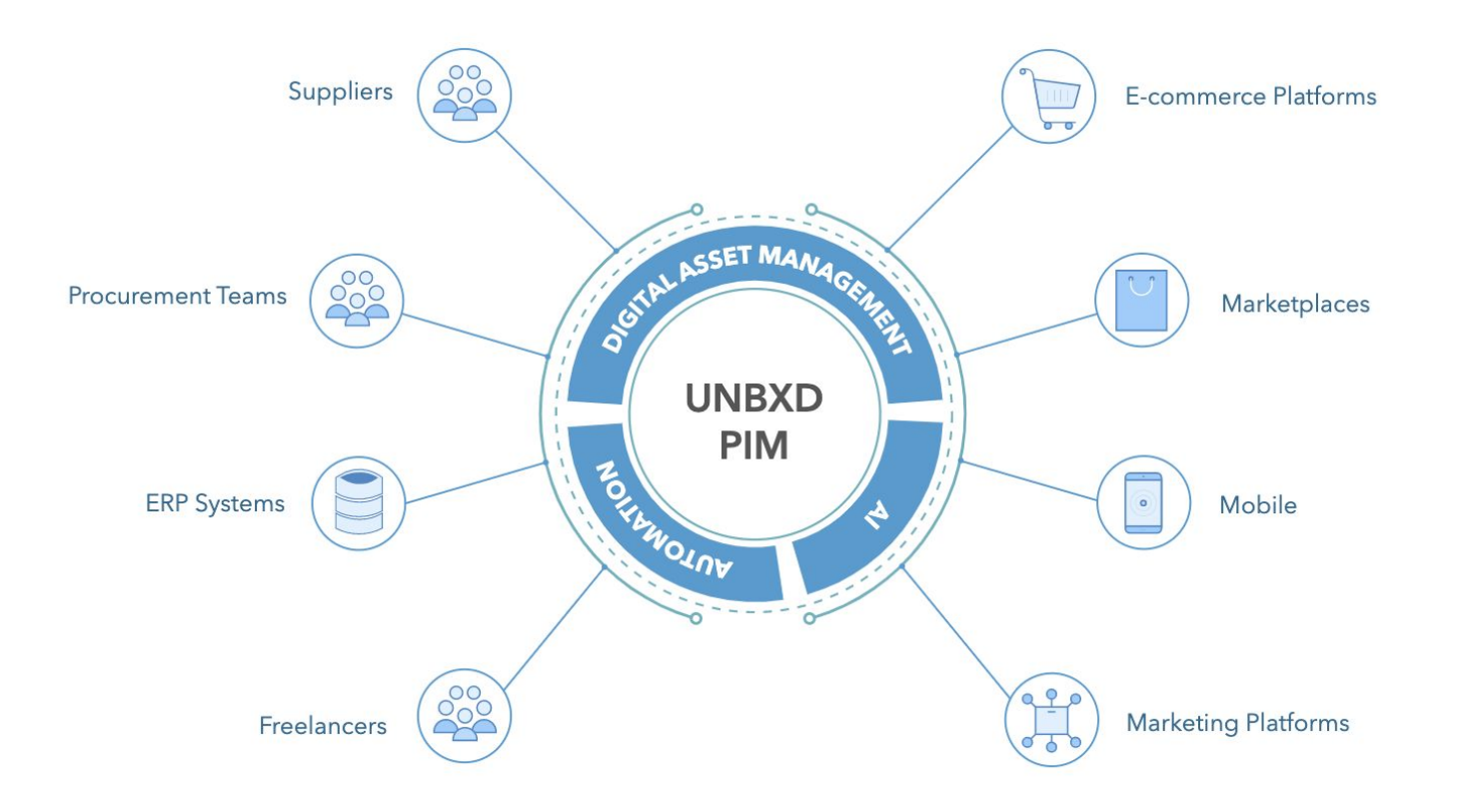

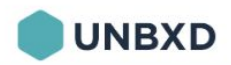

## **Agenda**

- 1. Workflow Overview
- 2. Workflow Orchestration Engine:-
	- Objectives
	- Components
	- Final Architecture
- 3. *Kubernetes and it's features*
- 4. Kubernetes for *Workflow Orchestration Engine*
- *5.* Controlling *Kubernetes Jobs* Programmatically
- 6. Best Practices

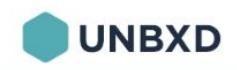

#### **Workflow Overview**

- 2. Workflow Orchestration Engine:-
	- Objectives
	- Components
	- Final Architecture
- 3. *Kubernetes and it's features*
- 4. Kubernetes for *Workflow Orchestration Engine*
- *5.* Controlling *Kubernetes Jobs* Programmatically
- 6. Best Practices

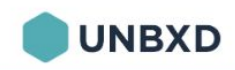

## **Workflow in E-Commerce - An Overview**

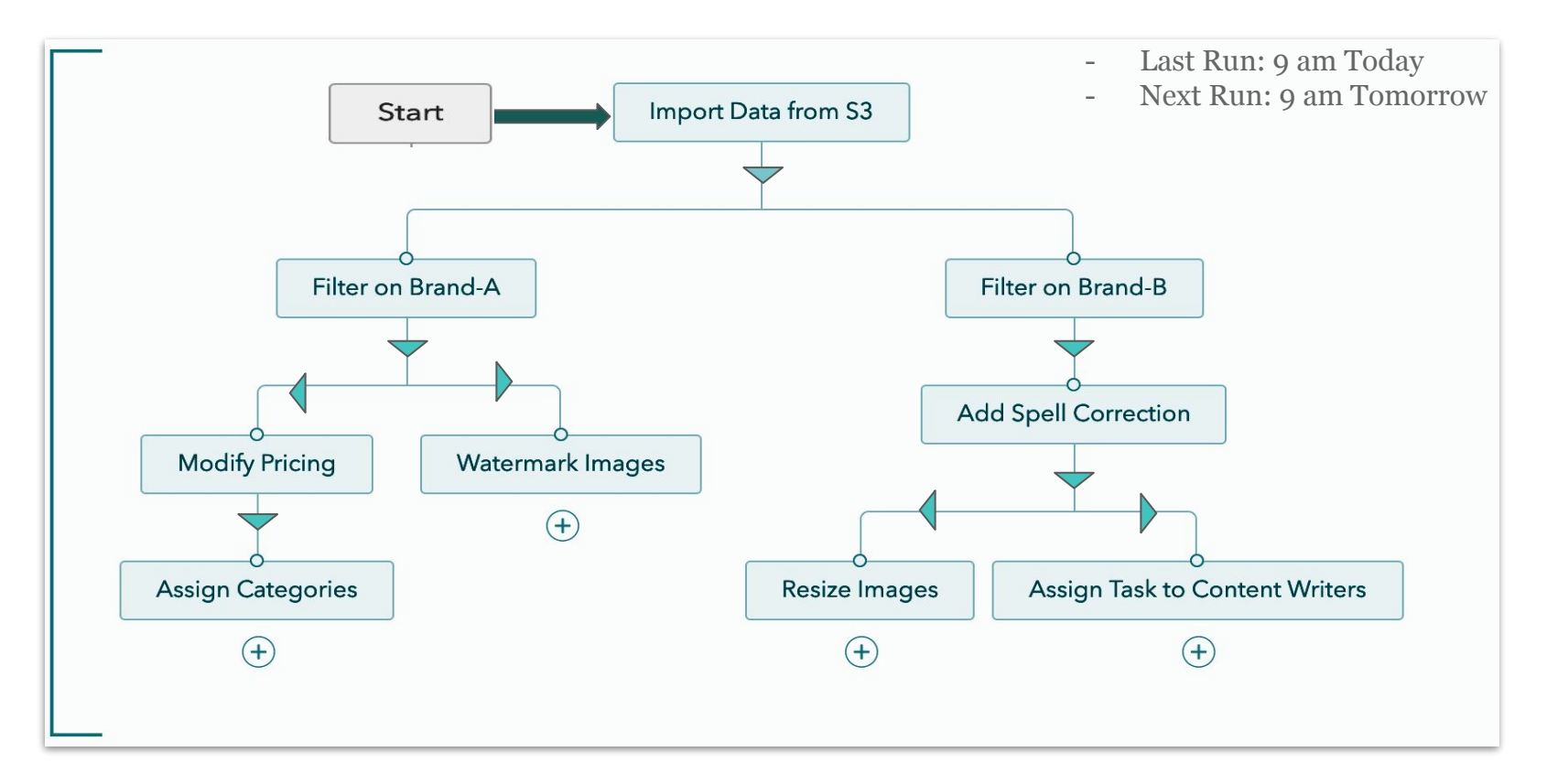

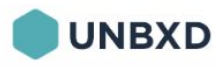

- 1. Workflow Overview
- 2. Workflow Orchestration Engine:-
	- **Objectives**
	- Components
	- Final Architecture
- 3. *Kubernetes and it's features*
- 4. Kubernetes for *Workflow Orchestration Engine*
- *5.* Controlling *Kubernetes Jobs* Programmatically
- 6. Best Practices

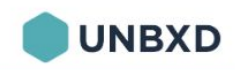

## **Workflow Orchestration Engine: Objectives**

- Scalable
- Fault Tolerant
- Time or Event Based Triggers
- REST APIs for Configuration

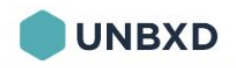

- 1. Workflow Overview
- 2. Workflow Orchestration Engine:-
	- Objectives
	- Components
	- Final Architecture
- 3. *Kubernetes and it's features*
- 4. Kubernetes for *Workflow Orchestration Engine*
- *5.* Controlling *Kubernetes Jobs* Programmatically
- 6. Best Practices

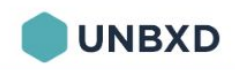

### **Workflow Orchestration Engine: Components**

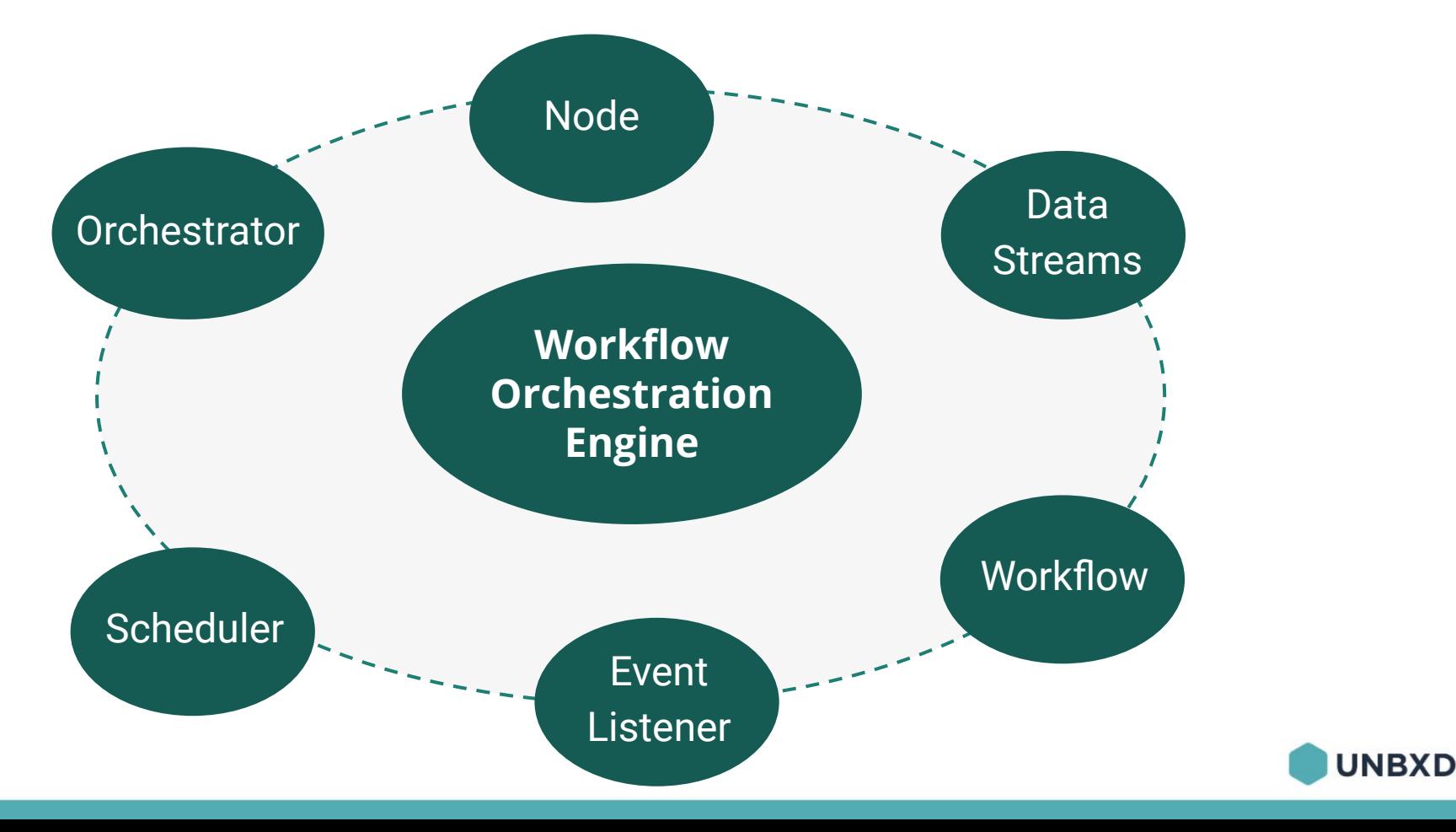

## **Workflow** *Node*

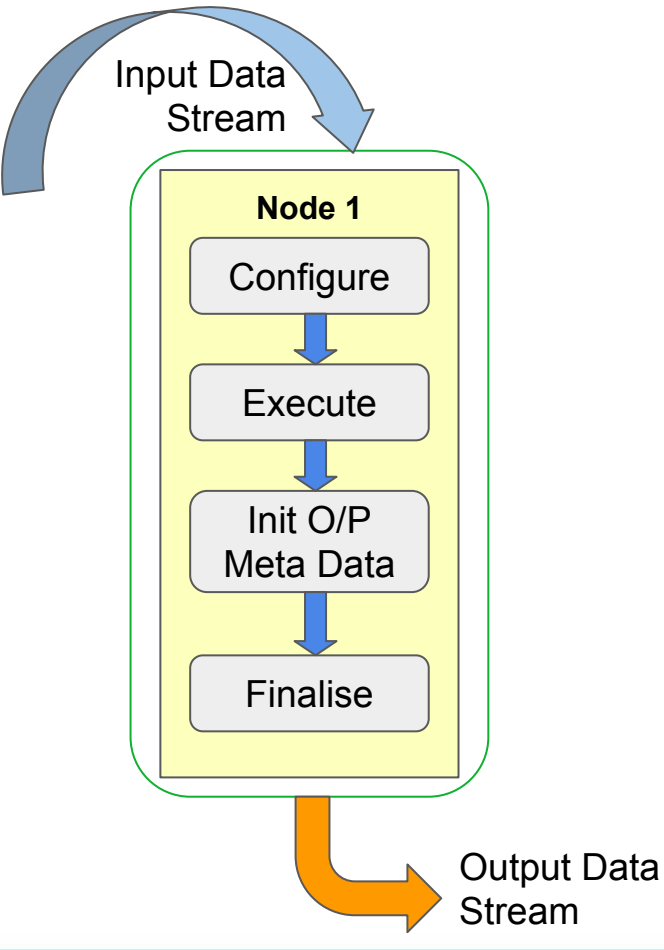

- 1. A step in the workflow
- 2. Deployed as a Docker Image
- 3. Checkpoints states after every step
- 4. Check Pointed Resume

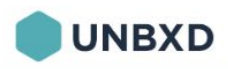

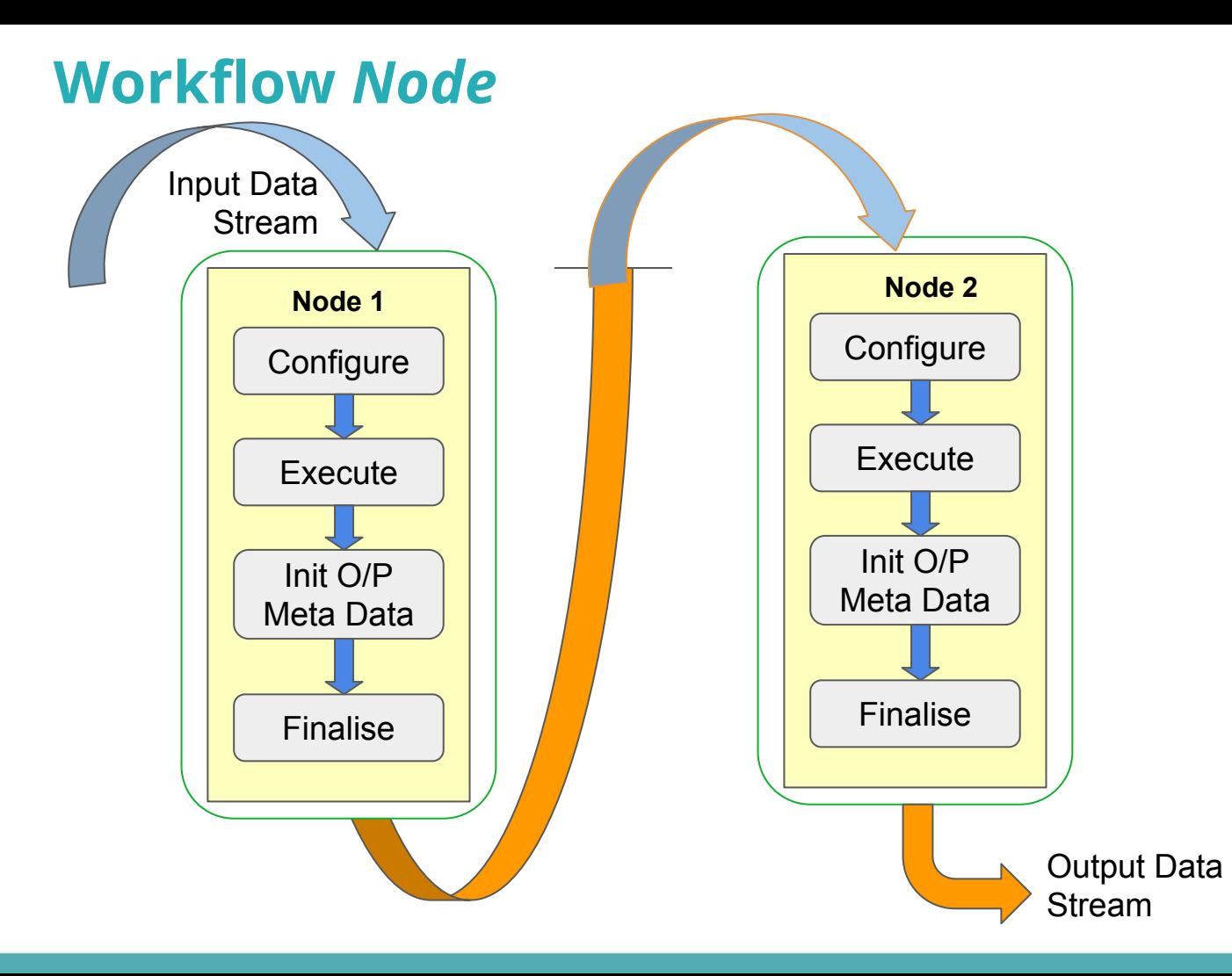

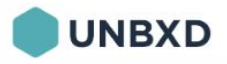

## **I/O Data Stream**

- 1. A set of meta-data and logic to derive a stream of data.
- 2. The stream of data should be finite (Bounded)
- 3. O/P-Data-Stream is encoded in **Init O/P Meta Data** step of a node
- 4. Decoded in **Configure** step

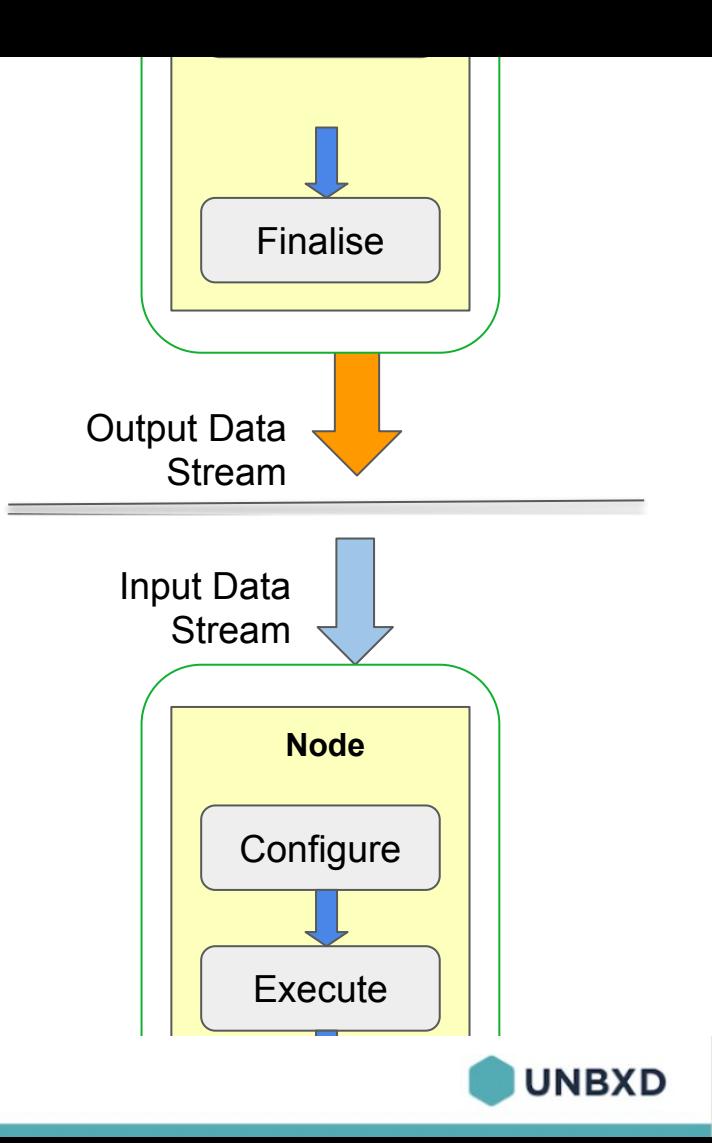

## **Workflow Configurations**

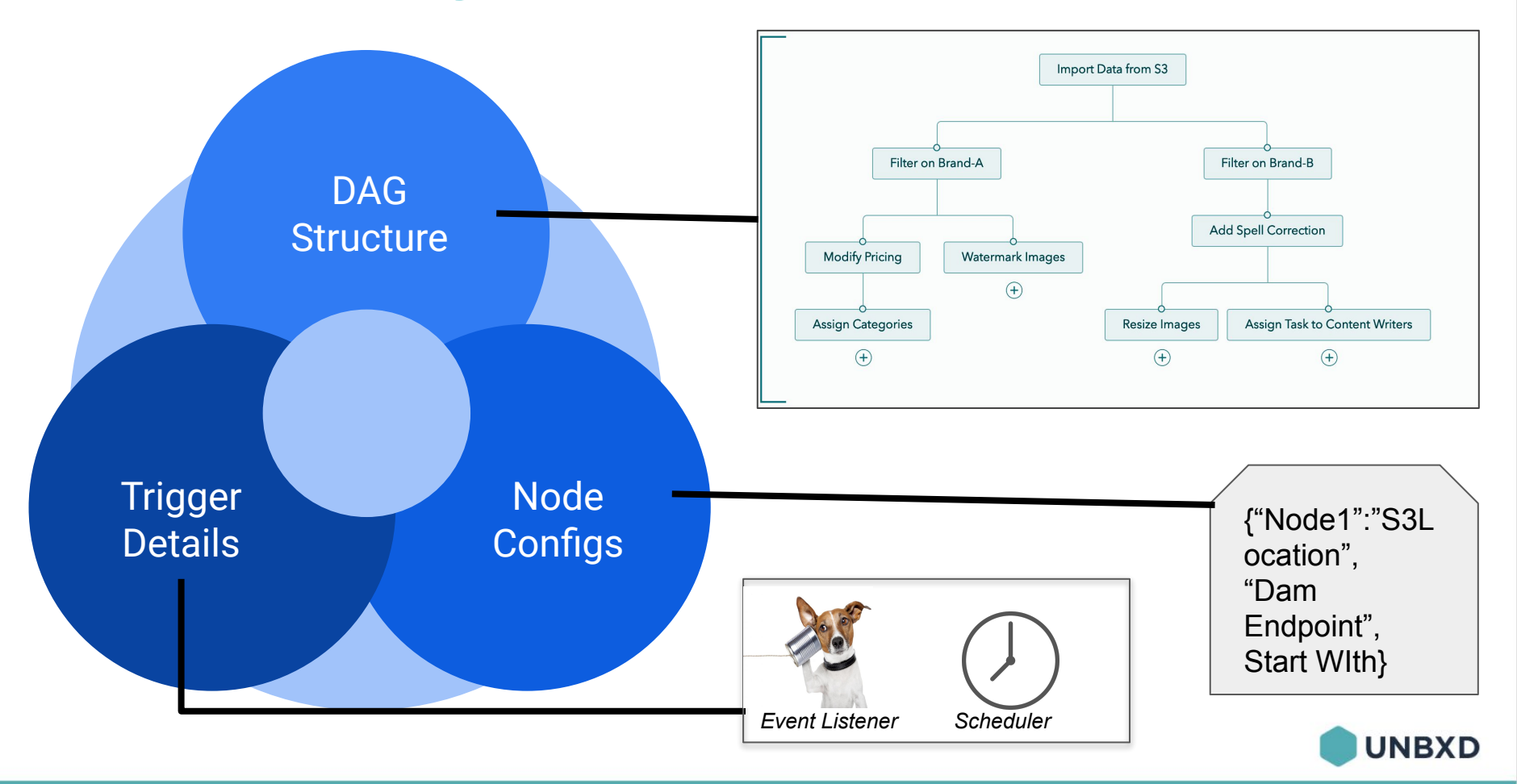

### **Workflow Orchestrator**

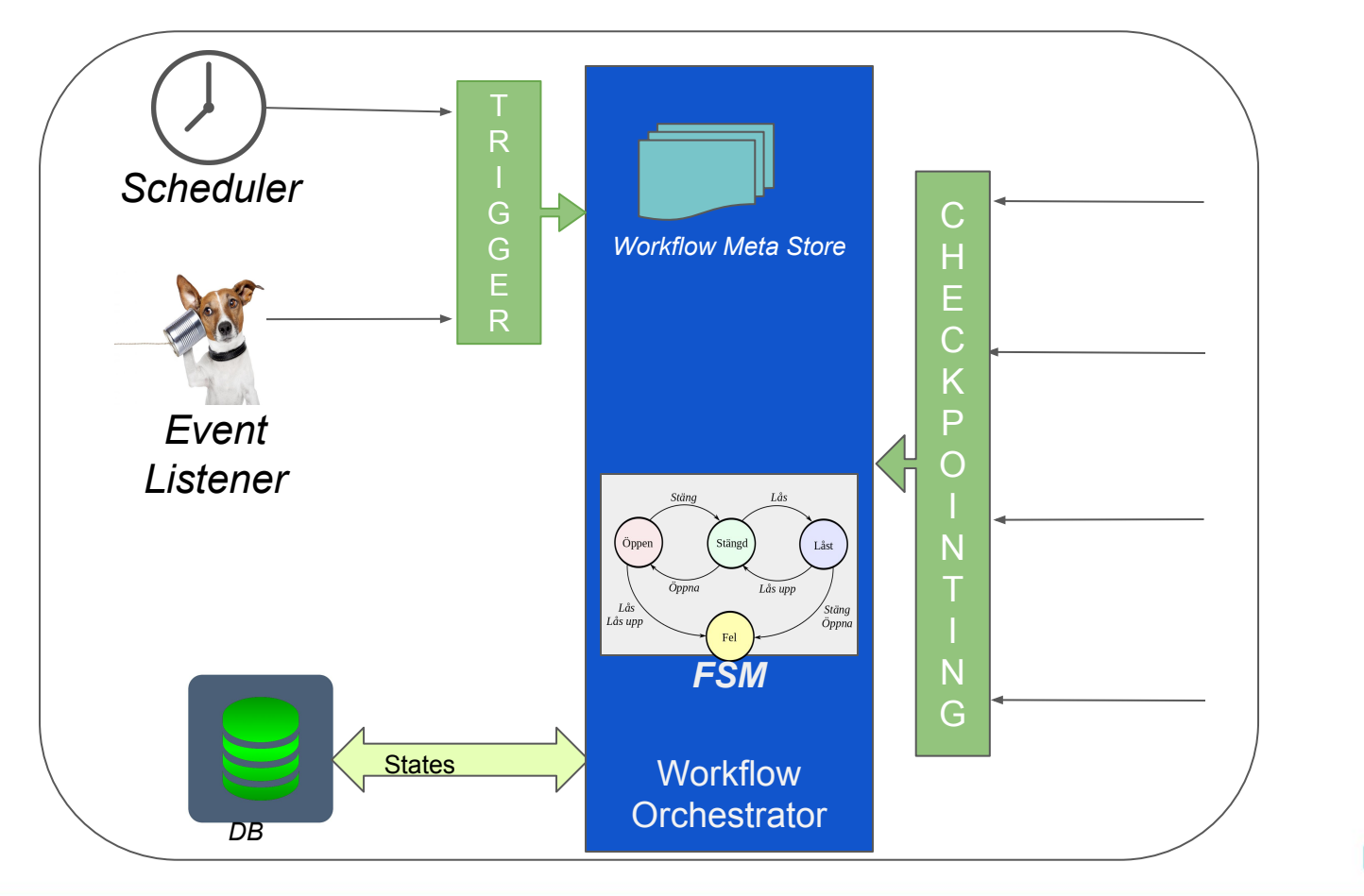

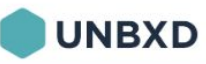

- 1. Workflow Overview
- 2. Workflow Orchestration Engine:-
	- Objectives
	- Components
	- Architecture
- 3. *Kubernetes and it's features*
- 4. Kubernetes for *Workflow Orchestration Engine*
- *5.* Controlling *Kubernetes Jobs* Programmatically
- 6. Best Practices

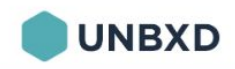

## **The Architecture**

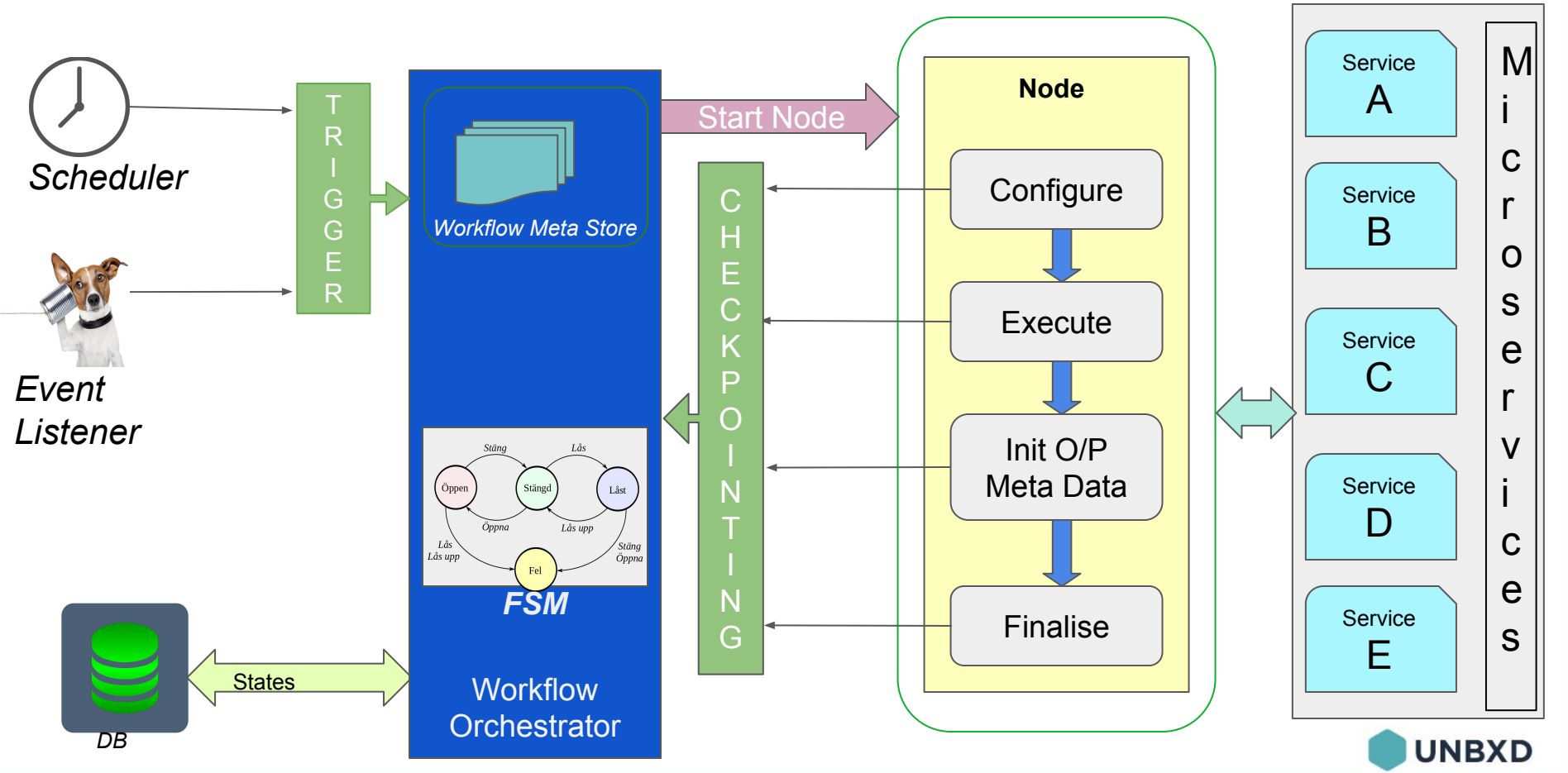

- 1. Workflow Overview
- 2. Workflow Orchestration Engine:-
	- Objectives
	- Components
	- Architecture
- 3. *Kubernetes and it's features*
- 4. Kubernetes for *Workflow Orchestration Engine*
- *5.* Controlling *Kubernetes Jobs* Programmatically
- 6. Best Practices

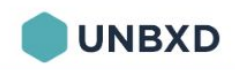

## **Kubernetes**

- **Container Orchestrator**
- Runs and Manages Containers
- **Open Source**
- Manage Applications not Machines

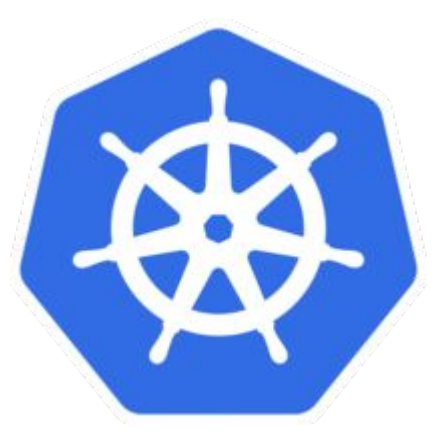

## **Kubernetes Jobs**

- Represents a finite task
	- ❖ **Tasks run to completion**
- Supports parallel execution of *Pods*
- Useful for *Large Computations* & Batch-oriented tasks
- Fault Tolerant
	- ❖ **Restarts a pod if it fails before completion**

## **Kubernetes Cron-jobs**

- Jobs with a Time Based Scheduling
- Accepts Linux Crontab Expressions
- Exhibits similar Fault Tolerance as Kubernetes Jobs
- Useful for *Repeated Actions*

- 1. Workflow Overview
- 2. Workflow Orchestration Engine:-
	- Objectives
	- Components
	- Architecture
- 3. *Kubernetes and it's features*
- 4. Kubernetes for *Workflow Orchestration Engine*
- *5.* Controlling *Kubernetes Jobs* Programmatically
- 6. Best Practices

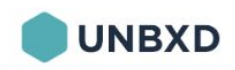

#### **Kubernetes in Action**

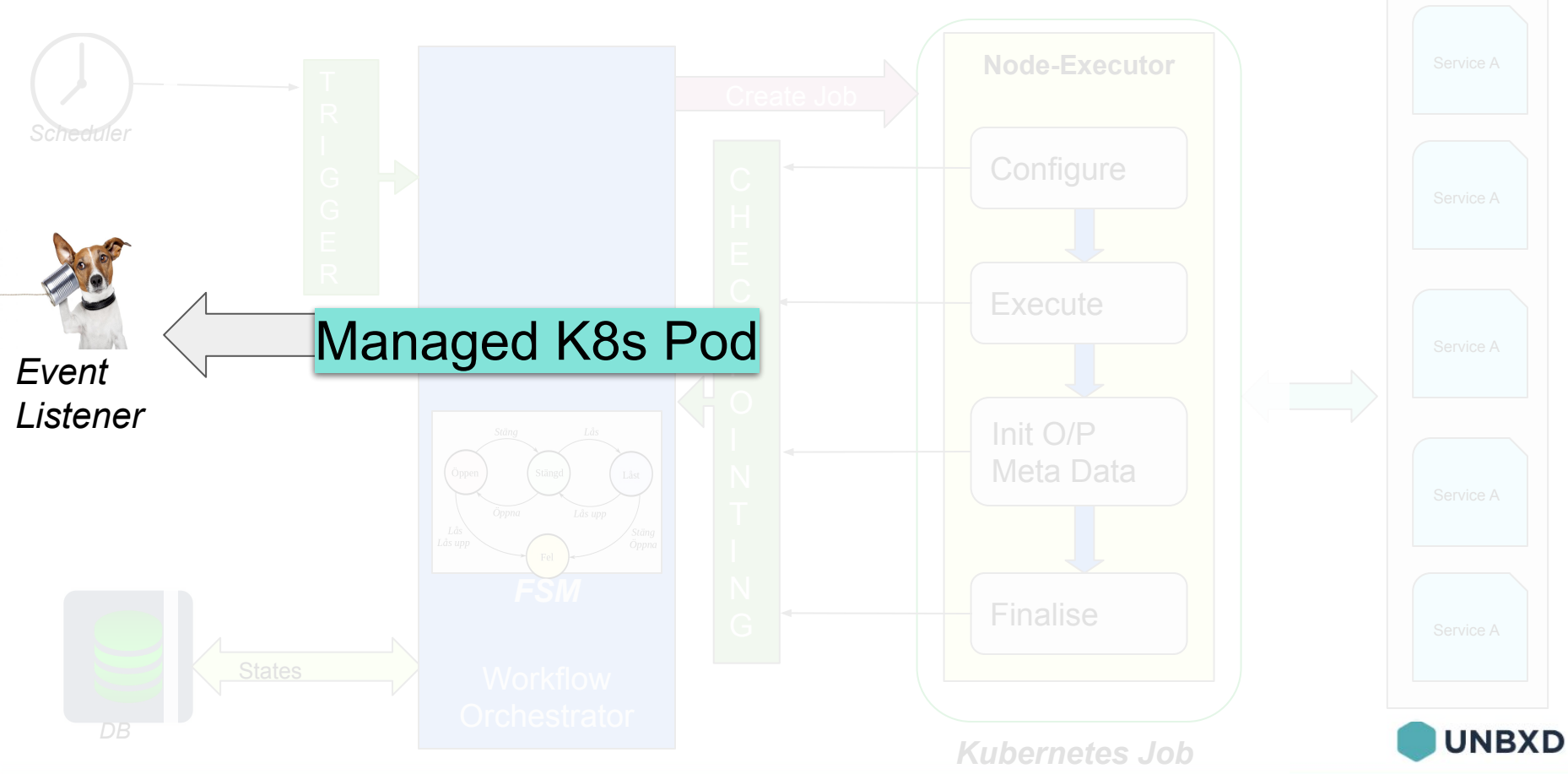

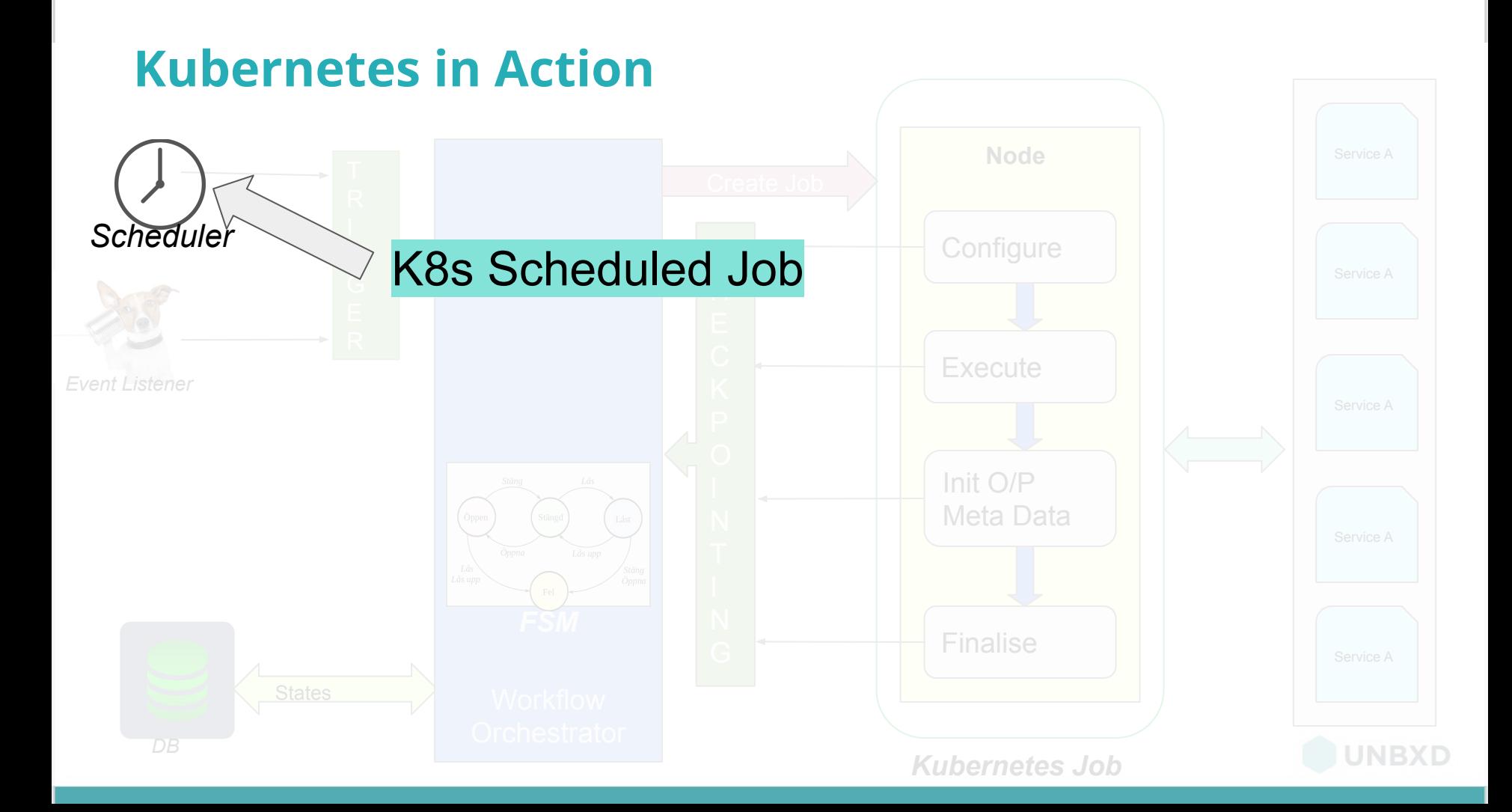

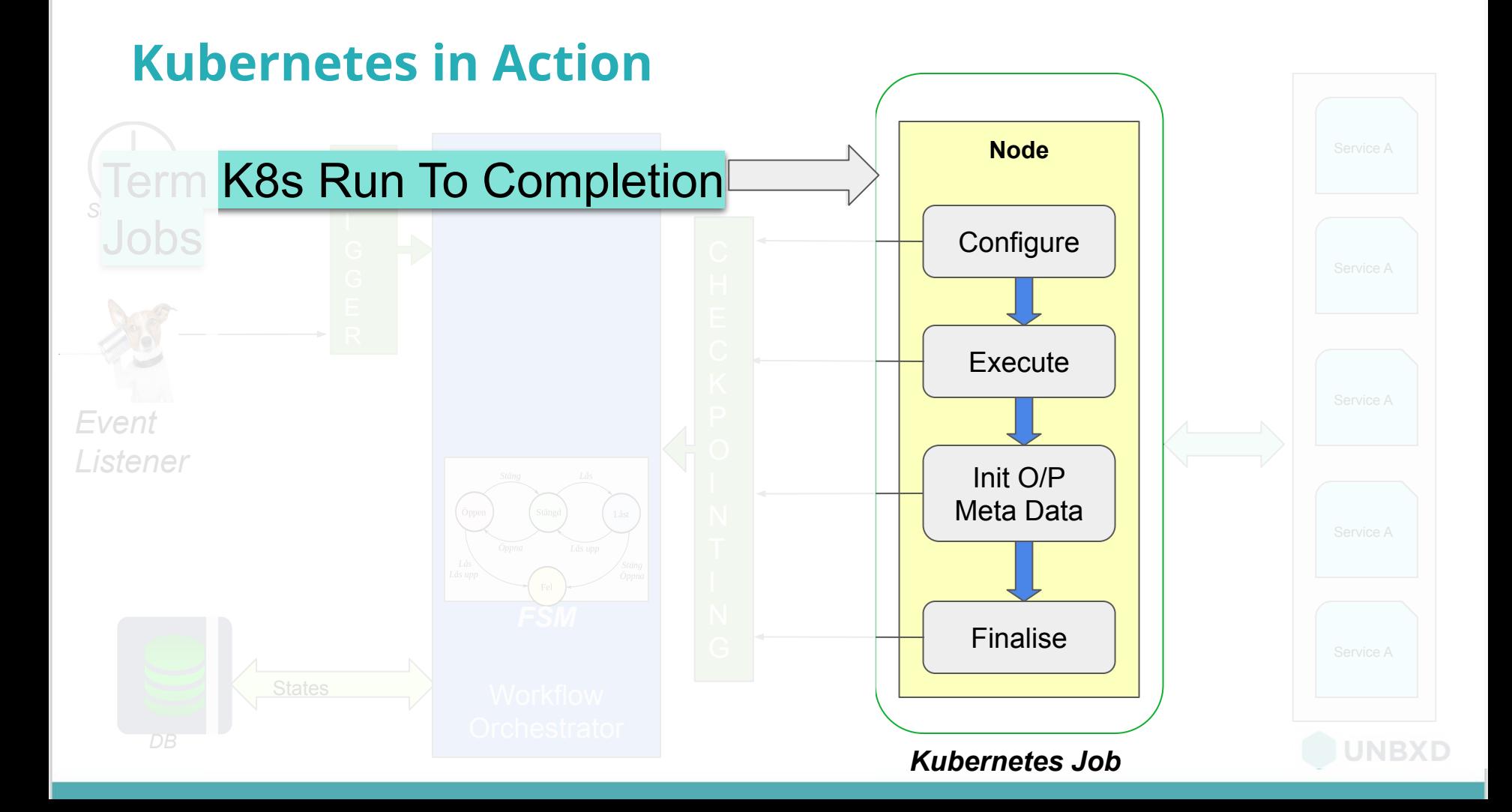

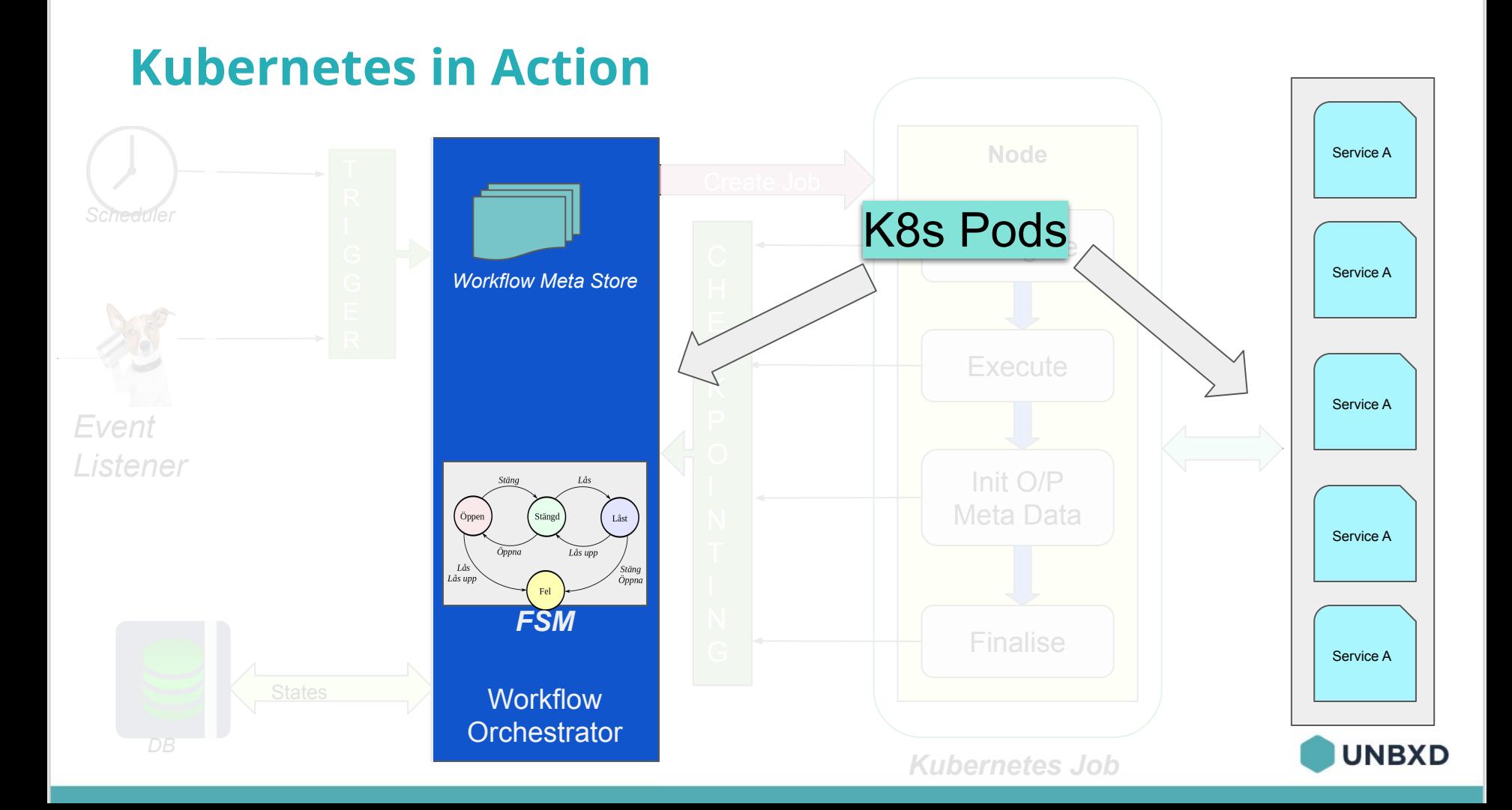

- 1. Workflow Overview
- 2. Workflow Orchestration Engine:-
	- Objectives
	- Components
	- Architecture
- 3. About *Kubernetes and it's features*
- 4. Kubernetes for *Workflow Orchestration Engine*
- *5.* Controlling *Kubernetes Jobs* Programmatically
- 6. Best Practices

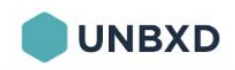

## **Controlling Kubernetes Programmatically**

#### *Fabric8 Kubernetes Client*

Gives easy apis as a wrapper for Kubernetes REST APIs

- Create Jobs (One Time/Scheduled)
- List Jobs
- **Filter Based On Tags**
- Delete Jobs

<dependency> <groupId>io.fabric8</groupId> <artifactId>kubernetes-client</artifactId> <version>\${fabric8.kubclient.version}</version> </dependency>

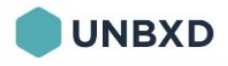

## **What happens at scale?**

- Every Node Executes Independently
- Kubernetes Cluster scales by adding new nodes
- Cluster Size  $\sim$  Number of Nodes Running in Parallel
- Scaling by Rate Limiting

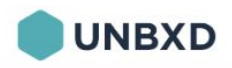

- 1. Workflow Overview
- 2. Workflow Orchestration Engine:-
	- Objectives
	- Components
	- Architecture
- 3. About *Kubernetes and it's features*
- 4. Kubernetes for *Workflow Orchestration Engine*
- *5.* Controlling *Kubernetes Jobs* Programmatically
- 6. Best Practices

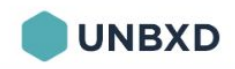

#### **Some Good Practices**

• Orchestration Engine should be made platform agnostic

- Clean up the pods in K8s, use TTL
	- ❖ See**:** TTL Controller, **(** *.spec.ttlSecondsAfterFinished )*
- For massively parallel jobs, use external engines like Spark, Flink

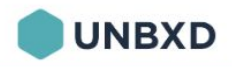

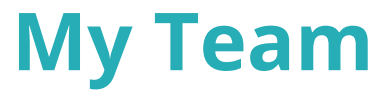

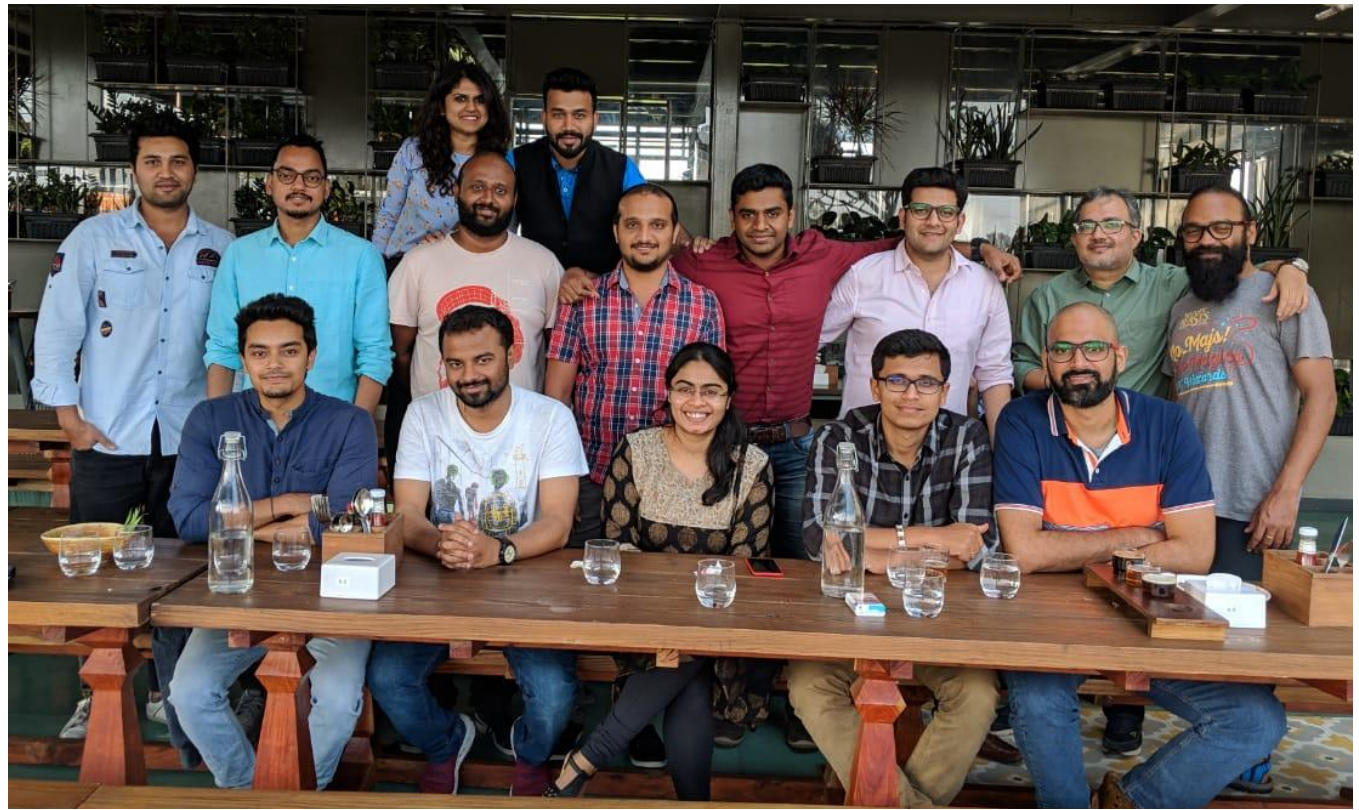

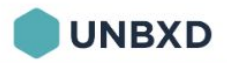

# **Thank You!**

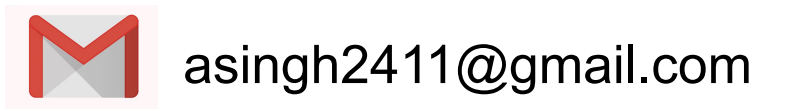

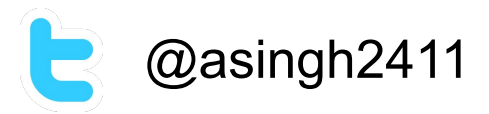

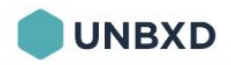